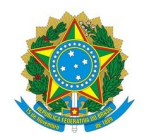

# Ministério da Educação Instituto Federal de Educação, Ciência e Tecnologia do Rio Grande do Norte CAMPUS NATAL - ZONA NORTE

Rua Brusque, Conjunto Santa Catarina, 2926, Potengi, NATAL / RN, CEP 59112-490 Fone: (84) 4006-9505

EDITAL Nº 6/2024 - DG/ZN/RE/IFRN 26 de janeiro de 2024

## **QUINTA CONVOCAÇÃO DE CANDIDATOS PARA O PREENCHIMENTO DE VAGAS REMANESCENTES DO PROCESSO SELETIVO PARA OS CURSOS SUPERIORES DE GRADUAÇÃO - ENEM - LISTA DE ESPERA - EDITAL 71/2023-PROEN/IFRN - 1º SEMESTRE 2024**

O Diretor-Geral do Campus Natal-Zona Norte do Instituto Federal de Educação, Ciência e Tecnologia do Rio Grande do Norte – IFRN, usando das atribuições que lhe confere a portaria nº 1.630/2023-RE/IFRN, de 27/9/2023, publicada no Diário Oficial da União (DOU), de 29/9/2023, torna públicas as vagas remanescentes do Processo Seletivo para os Cursos Superiores de Graduação – ENEM – Lista de Espera, com ingresso no primeiro semestre letivo de 2024, relativas ao **Edital nº. 71/2023-PROEN/IFRN**, conforme quadro a seguir:

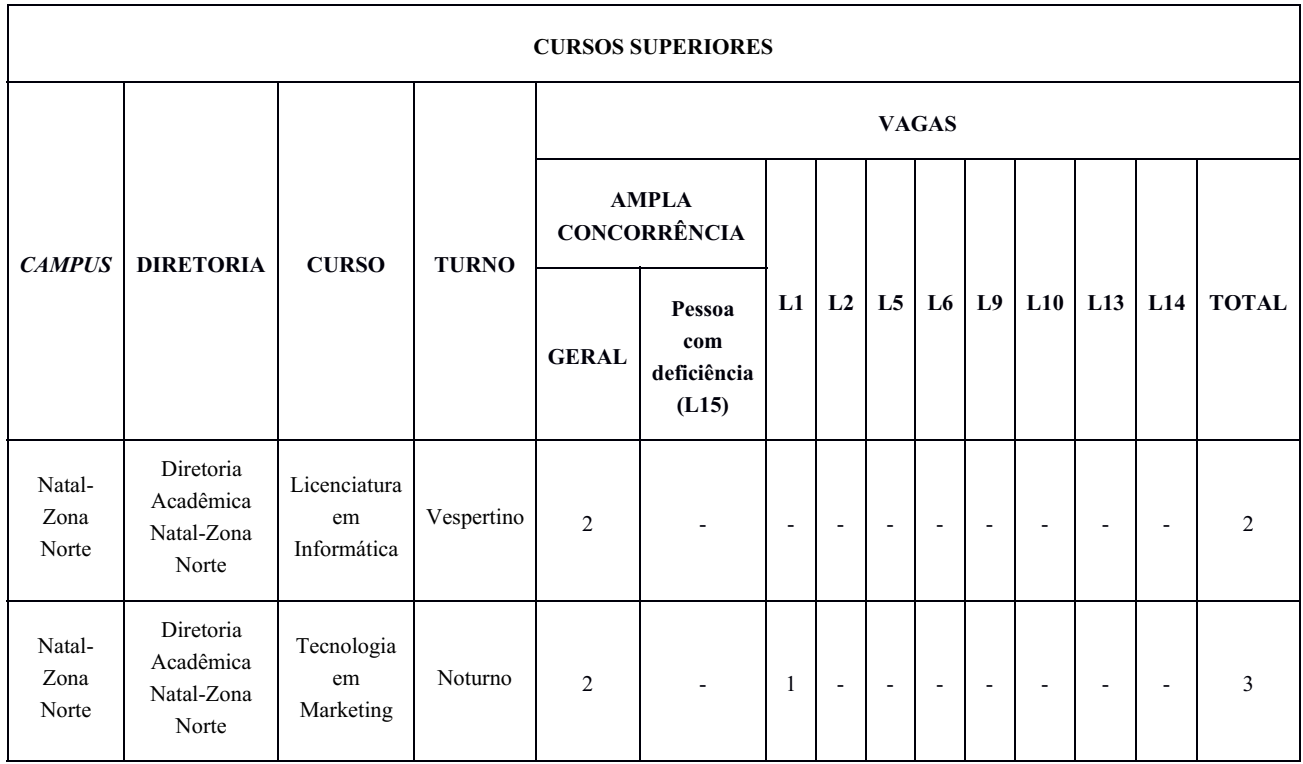

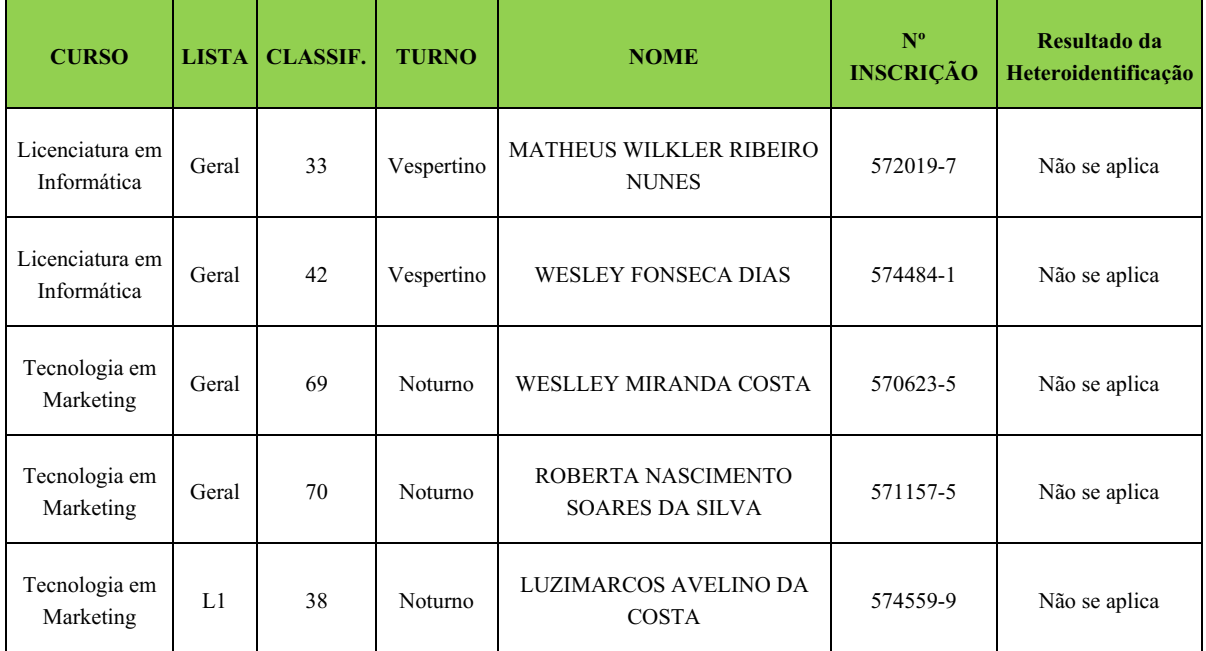

Para efeito de classificação as vagas dos cursos ofertados no **Edital nº. 71/2023-PROEN/IFRN** serão distribuídas conforme as listas apresentadas a seguir:

**Geral** – Ampla concorrência.

**L1** – Candidatos com renda familiar bruta *per capita* inferior ou igual a 1,5 salário mínimo que tenham cursado integralmente o ensino médio em escolas públicas (Lei nº 12.711/2012).

**L2** – Candidatos autodeclarados pretos, pardos ou indígenas, com renda familiar bruta *per capita* inferior ou igual a 1,5 salário mínimo e que tenham cursado integralmente o ensino médio em escolas públicas (Lei nº 12.711/2012).

**L 5** – Candidatos que, independentemente da renda, tenham cursado integralmente o ensino médio em escolas públicas (Lei nº 12.711/2012).

**L6** – Candidatos autodeclarados pretos, pardos ou indígenas que, independentemente da renda, tenham cursado integralmente o ensino médio em escolas públicas (Lei nº 12.711/2012).

**L9** – Candidatos com deficiência com renda familiar bruta *per capita* inferior ou igual a 1,5 salário mínimo que tenham cursado integralmente o ensino médio em escolas públicas (Lei nº 12.711/2012 e Lei nº 13.409/2016).

**L10** – Candidatos com deficiência, autodeclarados pretos, pardos ou indígenas, com renda familiar bruta *per capita* inferior ou igual a 1,5 salário mínimo que tenham cursado integralmente o ensino médio em escolas públicas (Lei nº 12.711/2012 e Lei nº 13.409/2016).

**L13** – Candidatos com deficiência que, independentemente da renda, tenham cursado integralmente o ensino médio em escolas públicas. (Lei nº 12.711/2012 e Lei nº 13.409/2016).

**L14** – Candidatos com deficiência autodeclarados pretos, pardos ou indígenas que, independentemente da renda, tenham cursado integralmente o ensino médio em escolas públicas. (Lei nº 12.711/2012 e Lei nº 13.409/2016).

**L15** – Candidatos com deficiência.

**Observação 1:** As vagas destinadas às **listas L1 a L14 é de concorrência EXCLUSIVA** para estudantes que cursaram integralmente o ensino médio em escolas públicas.

**Observação 2:** São consideradas pessoas com deficiência (PcD) aquelas que têm impedimentos de longo prazo de natureza física, mental, intelectual ou sensorial, os quais, em interação com diversas barreiras, podem obstruir sua participação plena e efetiva na sociedade em igualdades de condições com as demais pessoas, nos termos dos artigos 3º e 4º do Decreto nº 3.298/99, da Súmula nº 377 do Superior Tribunal de Justiça (STJ) e da Lei nº 13.146/2015. Para fins de concorrência à reserva de vagas para PcD, considera-se ainda o que determina o artigo 5º do Decreto nº 5.296/2004.

#### **CRONOGRAMA DE MATRÍCULA**

#### **VAGAS REMANESCENTES**

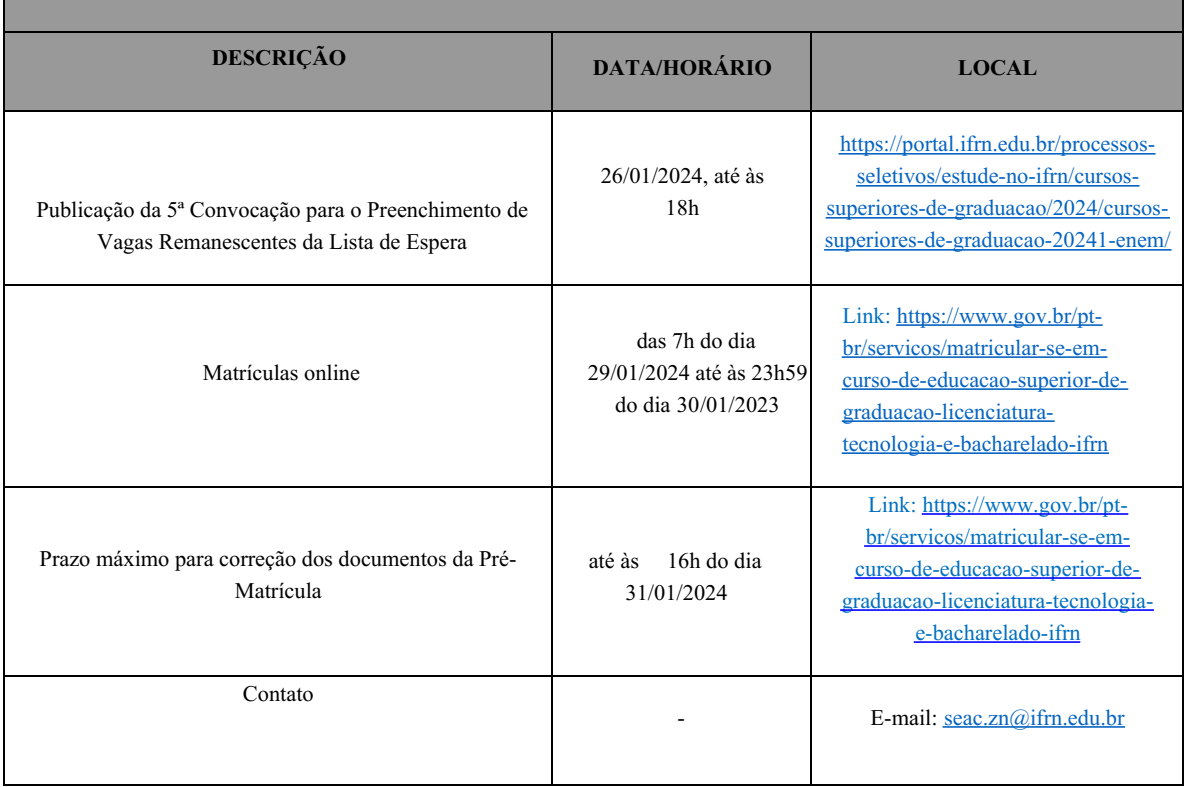

Os candidatos selecionados devem realizar sua pré-matrícula de forma online das **07h do dia 2 9 de j a n e i r o** de 2024 até às 23h59 do dia 30 de j a n e i r o de 2024, pelo link: https://www.gov.br/pt-br/servicos/matricularse-em-curso-de-educacao-superior-de-graduacao-licenciatura-tecnologia-e-bacharelado-ifrn

E anexar os seguintes documentos (frente e verso, quando houver):

- a. 01 (uma) fotos 3x4 (recente);
- b. Carteira de identidade;
- c. Cadastro de Pessoa Física (CPF);
- d. Certidão de Casamento ou Nascimento;
- e. Título de Eleitor, no caso dos maiores de 18 anos;
- f. Certificado de Alistamento Militar, de Dispensa de Incorporação ou de Reservista, no caso dos maiores de 18 anos do sexo masculino;
- g. Certificado de conclusão e histórico do Ensino Médio;
- h. Parecer de equivalência de estudos da Secretaria Estadual de Educação, para os aprovados que realizaram estudos equivalentes ao Ensino Médio, no todo ou em parte, no exterior;
- i. Carteira de Vacinação atualizada (opcional).

Matrículas feitas no último dia terão como prazo máximo para realização de ajustes **até às 16h do dia 31/01/2024.**

O candidato a quem for solicitado ajustes na documentação e deixar de corrigi-los dentro do prazo estabelecido será considerado desistente, perdendo o direito à vaga no certame.

Os candidatos selecionados pelas Listas L1, L2, L9 e L10 deverão obrigatoriamente, além da documentação relacionada acima, apresentar a documentação comprobatória de que trata o item 35 **do Edital nº. 71/2023- PROEN/IFRN.**

Os candidatos selecionados pelas Listas L9, L10, L13, L14 e L15 deverão, obrigatoriamente, além da documentação relacionada acima, apresentar a documentação comprobatória de que trata o item 36 **do Edital nº. 71/2023-PROEN/IFRN.**

(assinado eletronicamente)

 $\mathcal{L}_\text{max}$ 

### **EDMILSON BARBALHO CAMPOS NETO**

Diretor-Geral do Campus Natal - Zona Norte

Portaria nº 1.782-RE/IFRN, de 21/12/2020

Documento assinado eletronicamente por:

Edmilson Barbalho Campos Neto, DIRETOR(A) GERAL - CD0002 - DG/ZN, em 26/01/2024 14:05:07.

Este documento foi emitido pelo SUAP em 26/01/2024. Para comprovar sua autenticidade, faça a leitura do QRCode ao lado ou acesse https://suap.ifrn.edu.br/autenticar-documento/ e forneça os dados abaixo:

Código Verificador: 667911 Código de Autenticação: 6107cd2f06

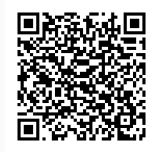